# **Element.Search(String)**

# **Description**

Searches for a specified string and returns a collection of type [SearchMatch\[\]](https://wiki.softartisans.com/display/WW8/SearchMatch).

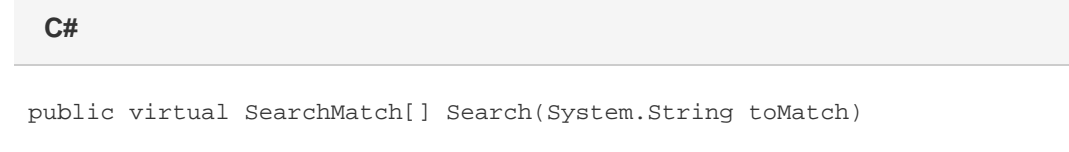

**vb.net**

Public Overridable Function Search(ByVal toMatch As String) As SearchMatch()

## **Parameters**

#### **toMatch**

The string to find.

### **Returns**

A collection of [SearchMatch](https://wiki.softartisans.com/display/WW8/SearchMatch) objects.

## **Remarks**

The search string can be a literal, a regular expression, or a combination of both. Since the string can contain regular expressions, use a backslash to escape special characters. Special characters are [^\$.|?\*+(). The collection this method returns implements the .NET IEnumerable interface that can be used to iterate over the search results.

# **Examples**

```
 //--- Required for IEnumerator
           using System.Collections;
           WordApplication app = new WordAppliation();
          Document doc = app.Open(@"c:\myDoc.doc";
           //--- Search a document for social security numbers, or any series of
           //--- nine digits, and remove them. The question mark after each dash
           //--- makes the presence of the dash optional.
           IEnumerator searcherator =
(doc.Search(\@"\d\d\d-? \d\d-? \d\d\d\d'').GetEnumerator();
           while (searcherator.MoveNext())
           {
               SearchMatch match = (SearchMatch)searcherator.Current;
                match.Element.DeleteElement();
           }
```
#### **vb.net**

```
 '--- Required for IEnumerator
           Imports System.Collections
           Dim app As New WordAppliation()
           Dim doc As Document = app.Open("c:\myDoc.doc")
           '--- Search a document for social security numbers, or any series of
           '--- nine digits, and remove them. The question mark after each dash
           '--- makes the presence of the dash optional.
           Dim searcherator As IEnumerator =
(doc.Search(''\d\d\d-? \d\d-? \d\d\d\d''). GetEnumerator()
           While searcherator.MoveNext()
                Dim match As SearchMatch = searcherator.Current
                match.Element.DeleteElement()
           End While
```